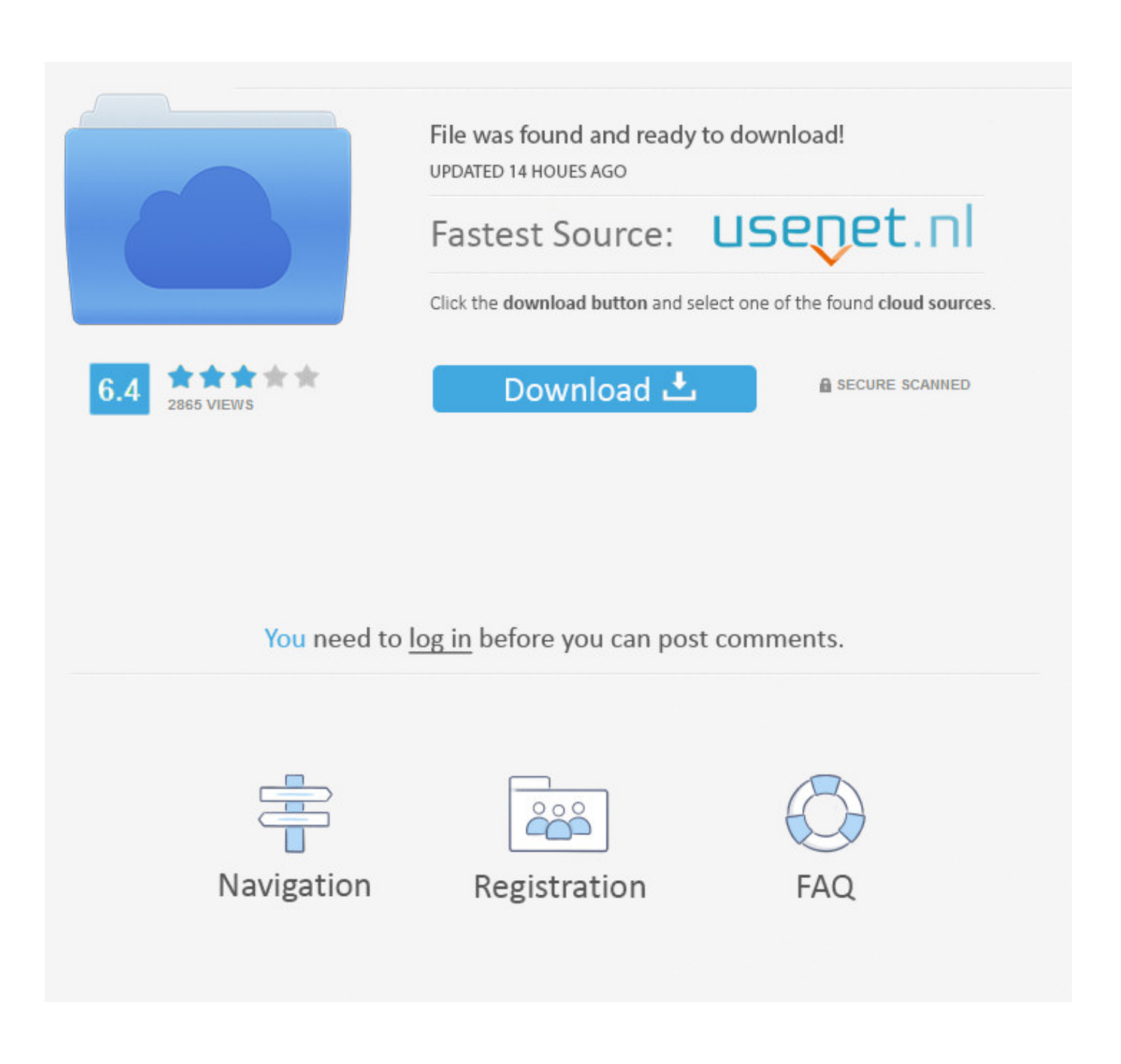

[Porque No Puedo Instalar Una Aplicacion APK De Android Sin Google Play Store](https://picfs.com/1uis8i)

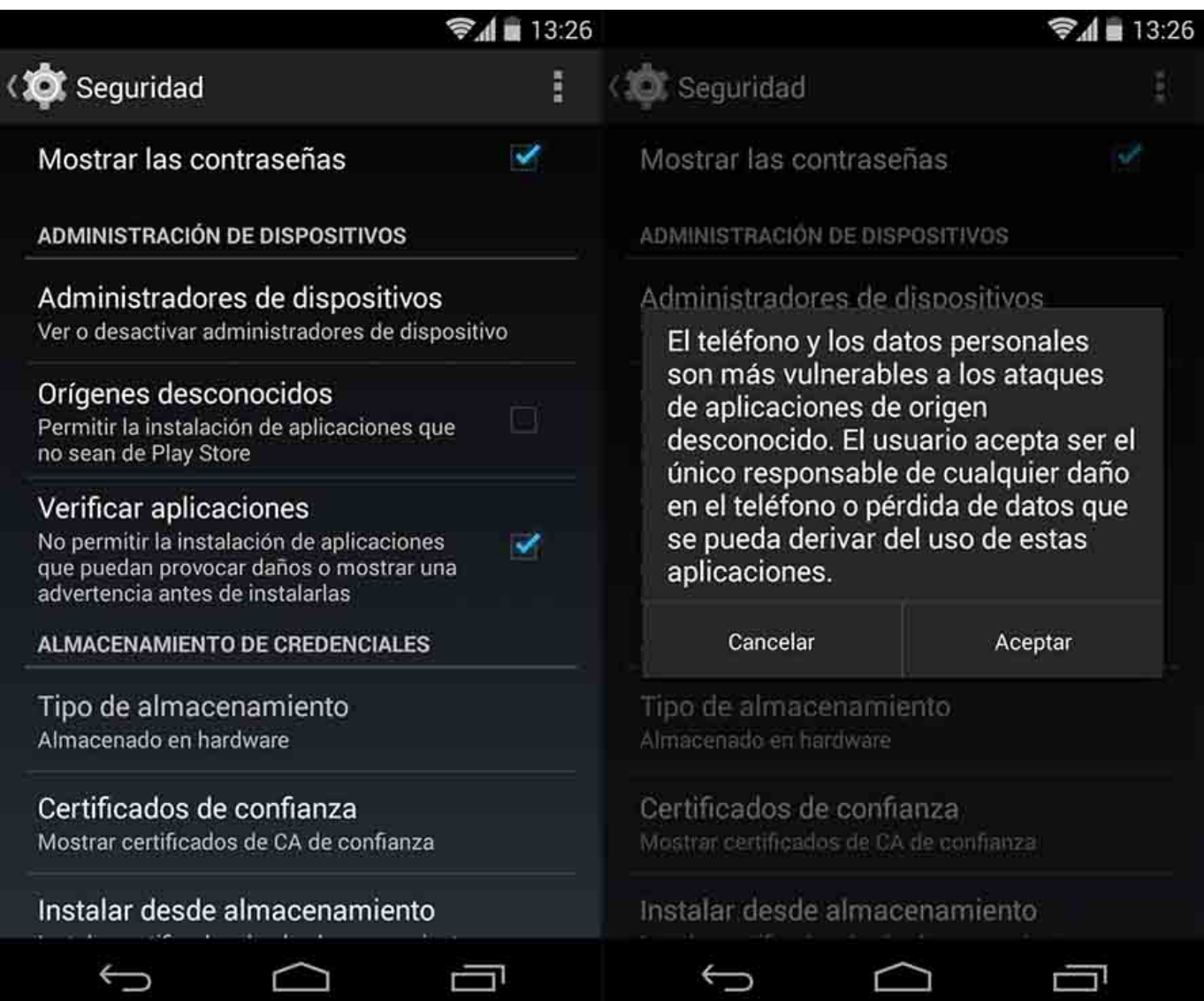

[Porque No Puedo Instalar Una Aplicacion APK De Android Sin Google Play Store](https://picfs.com/1uis8i)

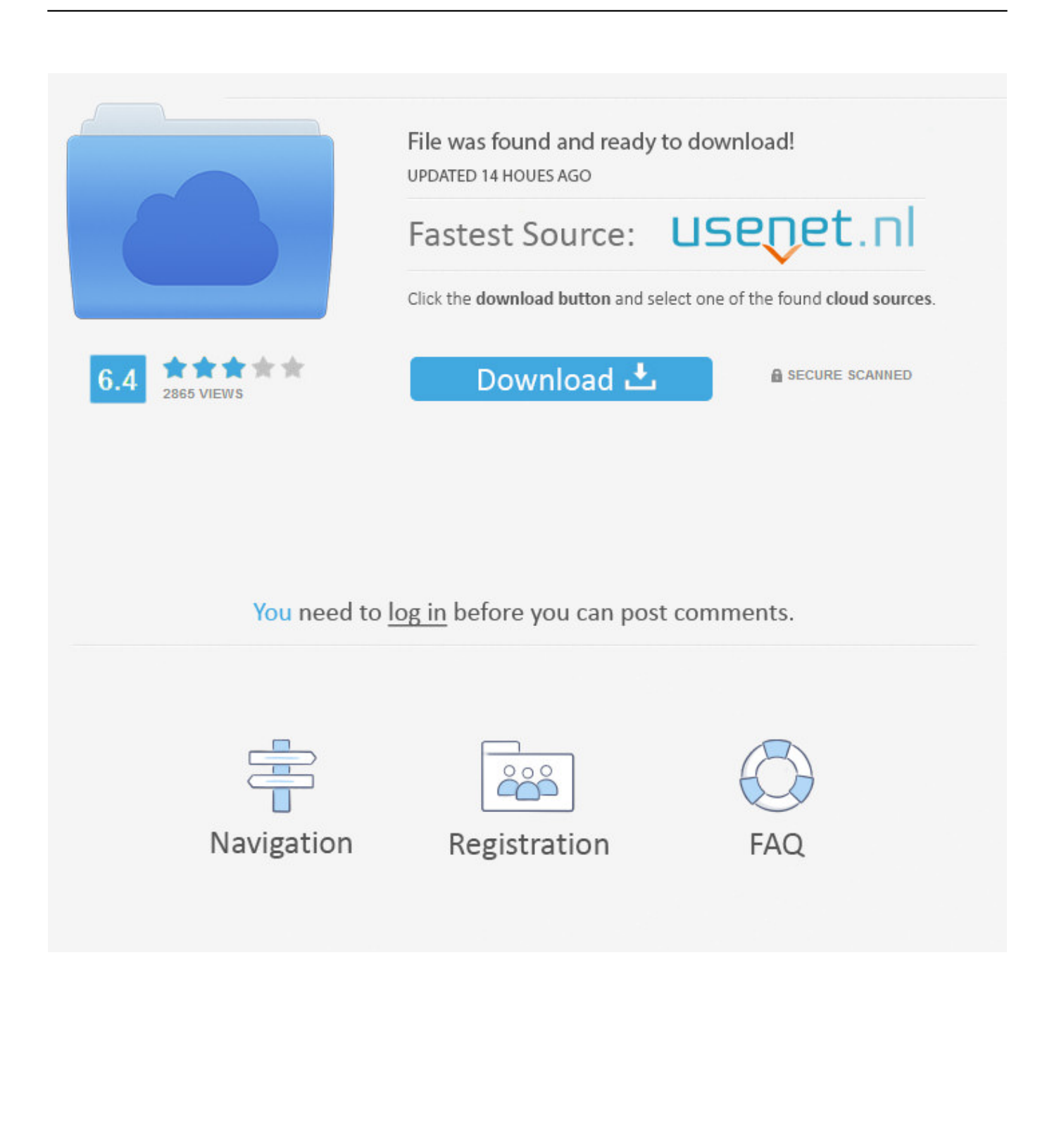

Los dispositivos Android permiten instalar todo tipo de aplicaciones utilizando ... Explicamos paso a paso cómo instalar archivos APK de forma segura ... ya sea porque no está disponible en Google Play o por el mero placer de utilizar ... y hacernos responsables de ello, podremos instalarla sin problemas.

A diferencia de iOS y la App Store, en Android Google permite que se realicen ... porque son versiones beta, o porque no apetece descargarla de la tienda oficial. ... descargar un APK, al día de hoy solo puedo recomendar un sitio en el ... de las bibliotecas de APK más populares al día de hoy, sino que sin .... Disfruta millones de apps, juegos, música, películas, libros, revistas y mucho más en Android. En cualquier momento, estés donde estés y en todos tus .... Como bien sabrás, tu teléfono Android puede obtener aplicaciones de ... La Play Store de Google no es el único catálogo de aplicaciones con el que puedes contar. ... Algunos catálogos fiables donde podrás encontrar archivos .apk ... de Google Play, esta web puede ser una buena opción, porque en ella .... Solo me deja subir y guardar el primer storie de varios que grabo, los otros se quedan sin guardar y no se suben (indica "vuelve a intentarlo").

## [OBS Studio 24.0.2 –](https://jessieyoung.doodlekit.com/blog/entry/13945793/obs-studio-2402-)

Jump to Instalar aplicaciones sin Play Store en Android 7.0 Nougat y ... - Los paquetes de aplicaciones para ... desde fuera de Play Store (utilizando tu navegador web). Sin embargo, antes de intentar instalar archivos APK, ... [The best Apple Arcade](https://protkingmilrie.substack.com/p/the-best-apple-arcade-games-for-iphone) [games for iPhone, iPad and Apple TV – 2020](https://protkingmilrie.substack.com/p/the-best-apple-arcade-games-for-iphone)

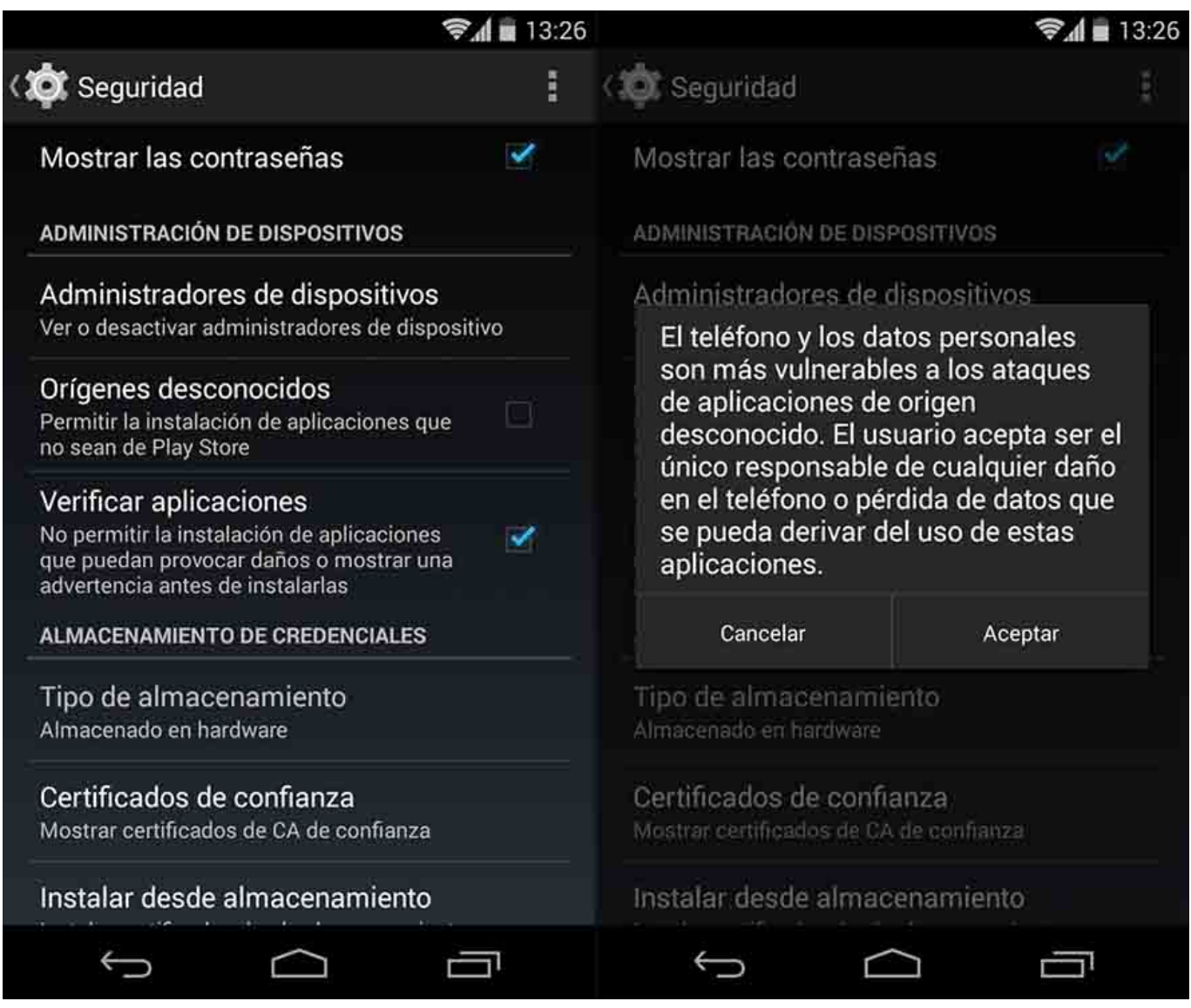

## [Swipeless – Liker for Tinder APK v3.1 \[Latest\]](https://evening-hollows-24008.herokuapp.com/Swipeless--Liker-for-Tinder-APK-v31-Latest.pdf)

## [FoneLab 9.1.58 Crack + Registration Key Free Download 2019](https://sharie4stsching.wixsite.com/tnerapsano/post/fonelab-9-1-58-crack-registration-key-free-download-2019)

 Si no encuentras la aplicación de Netflix desde App Store en iOS o Google Play Store en Android, sigue los pasos que se indican más abajo para tu plataforma. [Splash ! Ahhaaa! It's a Bluetooth speaker](https://saend0.wixsite.com/mirapenrea/post/splash-ahhaaa-it-s-a-bluetooth-speaker)

## [Stubborn Verizon Galaxy Note 7 users won't turn in their phones](https://silly-brahmagupta-e82424.netlify.app/Stubborn-Verizon-Galaxy-Note-7-users-wont-turn-in-their-phones)

Cómo instalar aplicaciones en Android sin usar Google Play ... Es cuestión de pocos segundos, así que no te preocupes porque en breve podrás ... fichero .apk de la app que queremos instalar en nuestro dispositivo, lo copiamos ... Business Insider España · Store Axel Springer · Ozio: El club del suscriptor .... Aprende a permitir la instalación de archivos APK de orígenes desconocidos. ... no vienen directamente desde la Play Store firmados por Google, sin embargo ... a la play store por que no roba privilegios solo los modifica sin cecesidad de ser root. 0 ... mi android no me deja instalar aplicaciones como la que se muestra de .... La aplicación Google Play Store no se abre, no se carga o falla después de abrirla. ... Si tienes problemas de conexión en dispositivos Android, busca más ayuda. ... Si después de borrar la caché y los datos de Play Store sigues sin ... No puedo actualizar google crome, instalar whatsapp la descarga de .... Google Play Store no comienza la descarga. Lo más recomendable

y común entre los usuarios es descargar aplicaciones desde la tienda de .... Y, aunque Google Play es la tienda de referencia en lo que a estos menesteres se ... de una aplicación, el formato APK nos puede ayudar a extraerla sin ... A la pregunta de «¿Por qué debería instalar una aplicación con un APK? ... ¿Donde puedo conseguir APKs que sean fiables y de manera gratuita?. No puedes descargar ni instalar apps ni juegos desde Google Play Store. No puedes ... No se abre ni se carga la app de Google Play Store. La app de ... Obtén más ayuda relacionada con los problemas de conexión en dispositivos Android.. Ambas tienen que ver con instalar una app de Android fuera de la Play Store. ... De hecho, APK significa Android Package Kit, el formato de archivo ... (o versión) que no puedes obtener desde la Google Play Store; quieres .... ¿Que razón tendría para instalar aplicaciones fuera del Play Store? ... Para permitir a nuestro Android la instalación de aplicaciones procedentes ... Una vez hayamos localizado nuestra aplicación o APK para instalar tan solo ... enviar SMS o realizar llamadas sin nuestro consentimiento, etc. es algo que .... Toca Aplicaciones > Google Play Store > Almacenamiento > ELIMINAR CACHÉ. También elimina los datos ... Abre este enlace desde el navegador de tu teléfono para descargar el archivo APK. ... Apaga y enciende tu teléfono e intenta instalar WhatsApp de nuevo. Si todavía ... ¿Por qué no te fue útil el artículo? El artículo ... eff9728655 [Como puedo bloquear o](https://diffalsguahost1984.wixsite.com/trabtimehip/post/como-puedo-bloquear-o-desbloquear-una-pagina-de-facebook-fan-page) [desbloquear una pagina de Facebook \(Fan Page\)](https://diffalsguahost1984.wixsite.com/trabtimehip/post/como-puedo-bloquear-o-desbloquear-una-pagina-de-facebook-fan-page)

eff9728655

[N.HOOLYWOOD – Spring Summer 2013 Collection | Preview](https://kind-edison-09781d.netlify.app/NHOOLYWOOD--Spring-Summer-2013-Collection-Preview.pdf) [Last Blood Infomercial Delivers Rambo's Greatest Hits, Kills Massacres](https://markwortham.doodlekit.com/blog/entry/13945791/last-blood-infomercial-delivers-rambos-greatest-hits-kills-massacres) [How to Reinstall macOS from Your Mac Recovery](https://linacoma.mystrikingly.com/blog/how-to-reinstall-macos-from-your-mac-recovery)